#### **CS 543: Computer Graphics Lecture 8 (Part II): Shading**

Emmanuel Agu

#### **n** Define colors and position a light GLfloat light\_ambient $[$ ] = {0.0, 0.0, 0.0, 1.0}; ] GLfloat light\_diffuse[] = {1.0, 1.0, 1.0, 1.0}; GLfloat light\_specular[] =  ${1.0, 1.0, 1.0, 1.0}$ ; GLfloat light\_position[] =  ${0.0, 0.0, 1.0, 1.0}$ ; glLightfv(GL\_LIGHT0, GL\_AMBIENT, light\_ambient); glLightfv(GL\_LIGHT0, GL\_DIFFUSE, light\_diffuse); glLightfv(GL\_LIGHT0, GL\_SPECULAR, light\_specular); glLightfv(GL\_LIGHT0, GL\_POSITION, light\_position); colors Position What if I set Position to  $(0,0,1,0)?$

**Recall: Setting Light Property** 

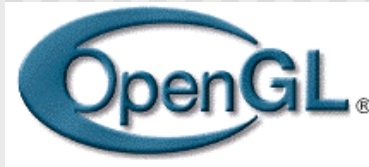

# **Recall: Setting Material Example**

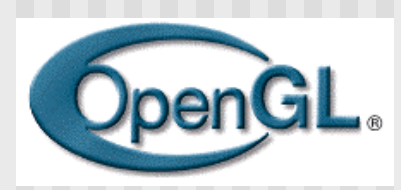

#### ■ Define ambient/diffuse/specular reflection and shininess

GLfloat mat\_amb\_diff $[] = \{1.0, 0.5, 0.8, 1.0\}$ ; GLfloat mat\_specular[] = {1.0, 1.0, 1.0, 1.0}; GLfloat shininess $[] = \{5.0\}$ ;  $\longleftarrow$  (range: dull 0 – very shiny 128) refl. coeff.

glMaterialfv(GL\_FRONT\_AND\_BACK, GL\_AMBIENT\_AND\_DIFFUSE, mat\_amb\_diff); glMaterialfv(GL\_FRONT, GL\_SPECULAR, mat\_speacular); glMaterialfv(GL\_FRONT, GL\_SHININESS, shininess);

#### **Recall: Calculating Color at Vertices**

**n** Illumination from a light: **Illum = ambient + diffuse + specular**  $=$  Ka x I + Kd x I x (cos  $\theta$ ) + Ks x I x cos $(\phi)$  $\blacksquare$  If there are N lights Total illumination for a point  $P = S$  (Illum) ■ Sometimes light or surfaces are colored ■ Treat R,G and B components separately i.e. can specify different RGB values for either light or material To: **n**

**Illum\_r** = **Kar x Ir** + **Kdr x Ir x** (cos  $\theta$ ) + **Ksr x Ir x** cos $(\phi)$ **Illum\_g** = **Kag**  $x \lg x$  **lg** + **Kdg**  $x \lg x$  **(cos**  $\theta$ ) + **Ksg**  $x \lg x$  **cos** $(\phi)$ **Illum\_b** = **Kab**  $x$  **Ib** + **Kdb**  $x$  **Ib**  $x$  (cos  $\theta$ ) + **Ksb**  $x$  **Ib**  $x$  cos $(\phi)$ **n n n**

#### **Recall: Calculating Color at Vertices**

**Illum = ambient + diffuse + specular**  $=$  **Ka**  $x$  **I** + **Kd**  $x$  **I**  $x$  (cos  $\theta$ ) + **Ks**  $x$  **I**  $x$  cos $(\phi)$ **n**

n **(cos** θ**) and cos**(φ) **are calculated as dot products of Light vector L, Normal N, and Mirror direction vector R**

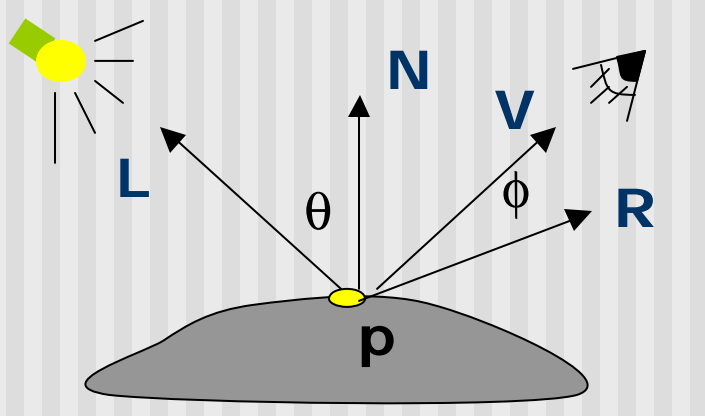

**n** To give  $Illum = Kax I + Kdx I x (N.L) + Ksx I x (R.V)$ **n**

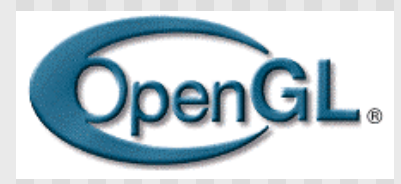

## **Surface Normals**

- Correct normals are essential for correct lighting
- **n** Associate a normal to each vertex

```
glBegin(…)
   glNormal3f(x,y,z)
   glVertex3f(x,y,z)
```
glEnd()

…

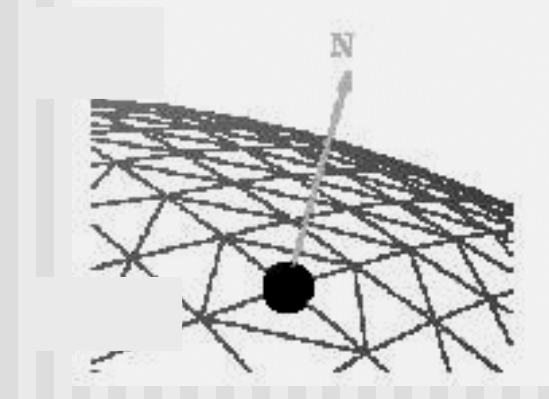

- The normals you provide need to have a unit length
	- **n** You can use glEnable(GL\_NORMALIZE) to have OpenGL normalize all the normals

# **Lighting revisit**

- Light calculation so far is at vertices
- Pixel may not fall right on vertex
- Shading: calculates color to set interior pixel to
- Where are lighting/shading performed in the pipeline?

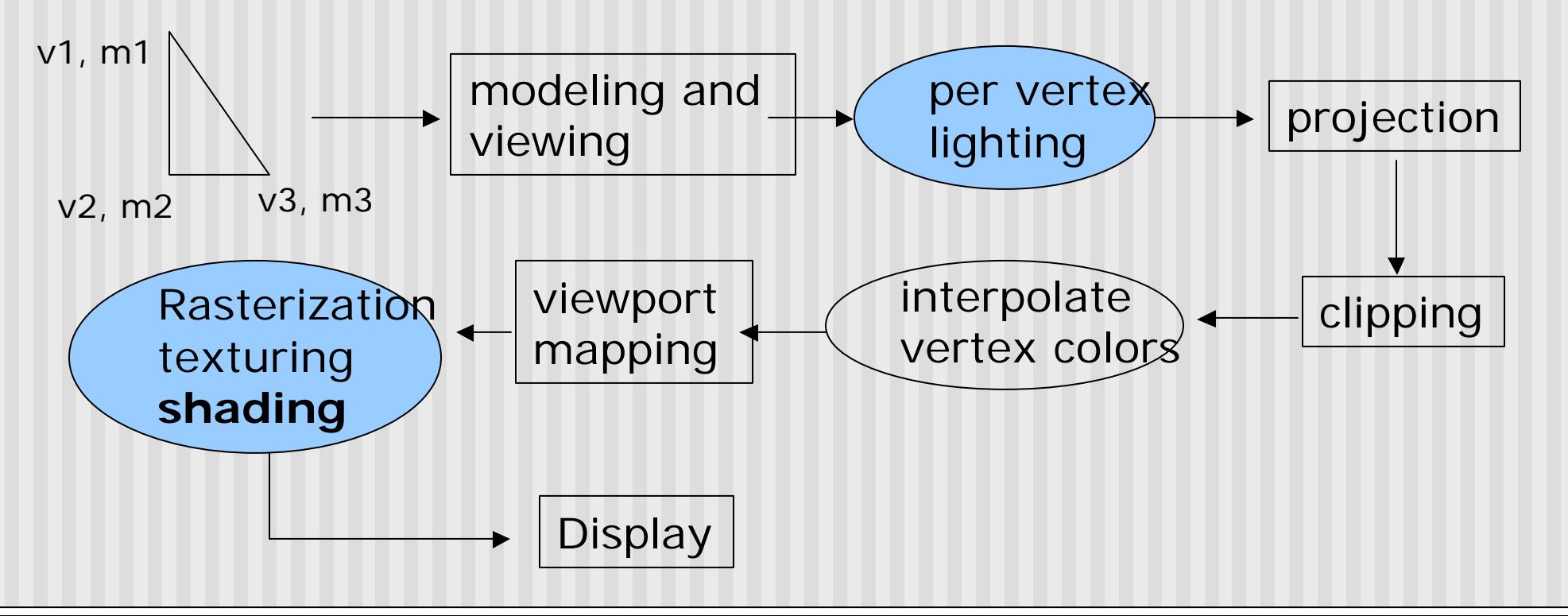

#### **Example Shading Function (Pg. 432 of Hill)**

```
for(int y = y_{\text{bot}}; y < y_{\text{top}}; y^{++})
{
   find xleft and xright
   for(int \mathbf{x} = \mathbf{x}_{\text{left}}; \mathbf{x} < \mathbf{x}_{\text{right}}; \mathbf{x}_{++})
   {
        find the color c for this pixel
        put c into the pixel at (x, y)
   }
}
Scans pixels, row by row,
  calculating color for each pixel
                                                             color3
                                                   color4
                                                            color1
                                                                         color2
                                                     xleft xright
                                          ybott
                                            ys
                                            y4
                                          ytop
```
# **Polygon shading model**

**n** Flat shading - compute lighting once and assign the color to the whole (mesh) polygon

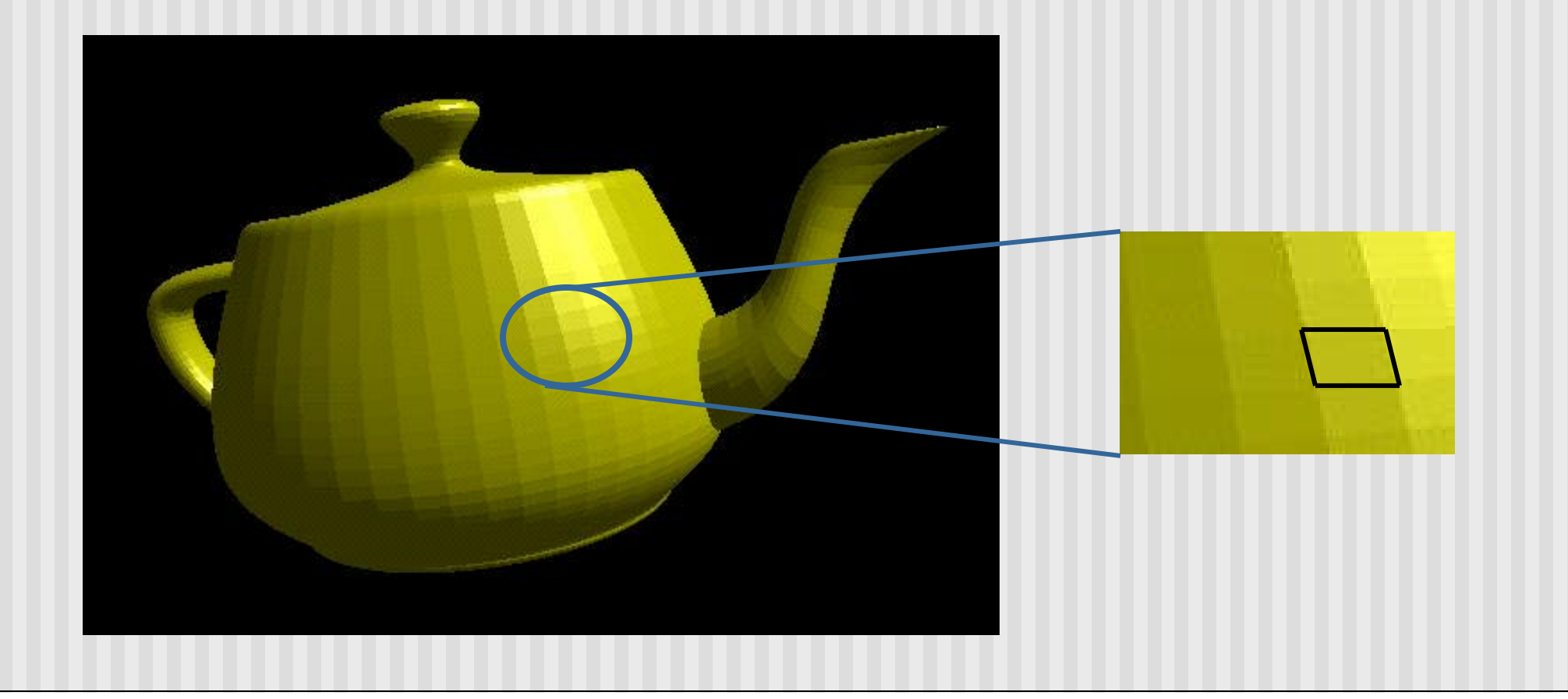

# **Flat shading**

- Only use one vertex normaland material property to compute the color for the polygon
- **Benefit: fast to compute**
- **D** Used when:
	- **Polygon is small enough**
	- Light source is far away (why?)
	- **Eye is very far away (why?)**
- 
- OpenGL command: glShadeModel(GL\_FLAT)

## **Mach Band Effect**

- **n** Flat shading suffers from "mach band effect"
- $\blacksquare$  Mach band effect human eyes accentuate the discontinuity at the boundary

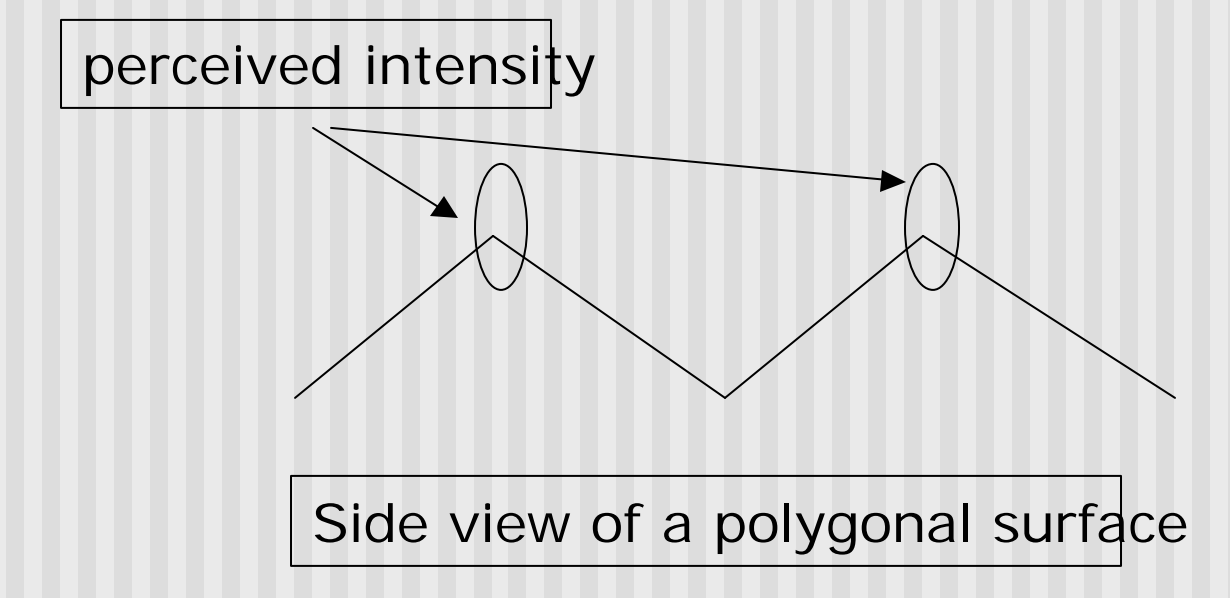

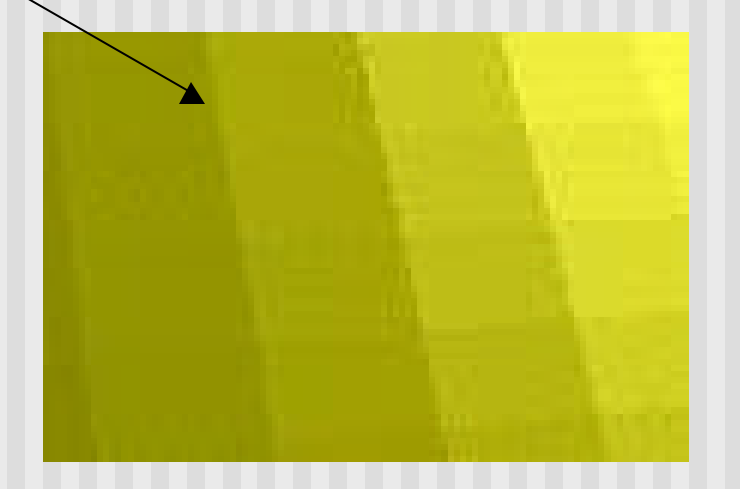

## **Smooth shading**

Fix the mach band effect  $-$  remove edge discontinuity **n** Compute lighting for more points on each face

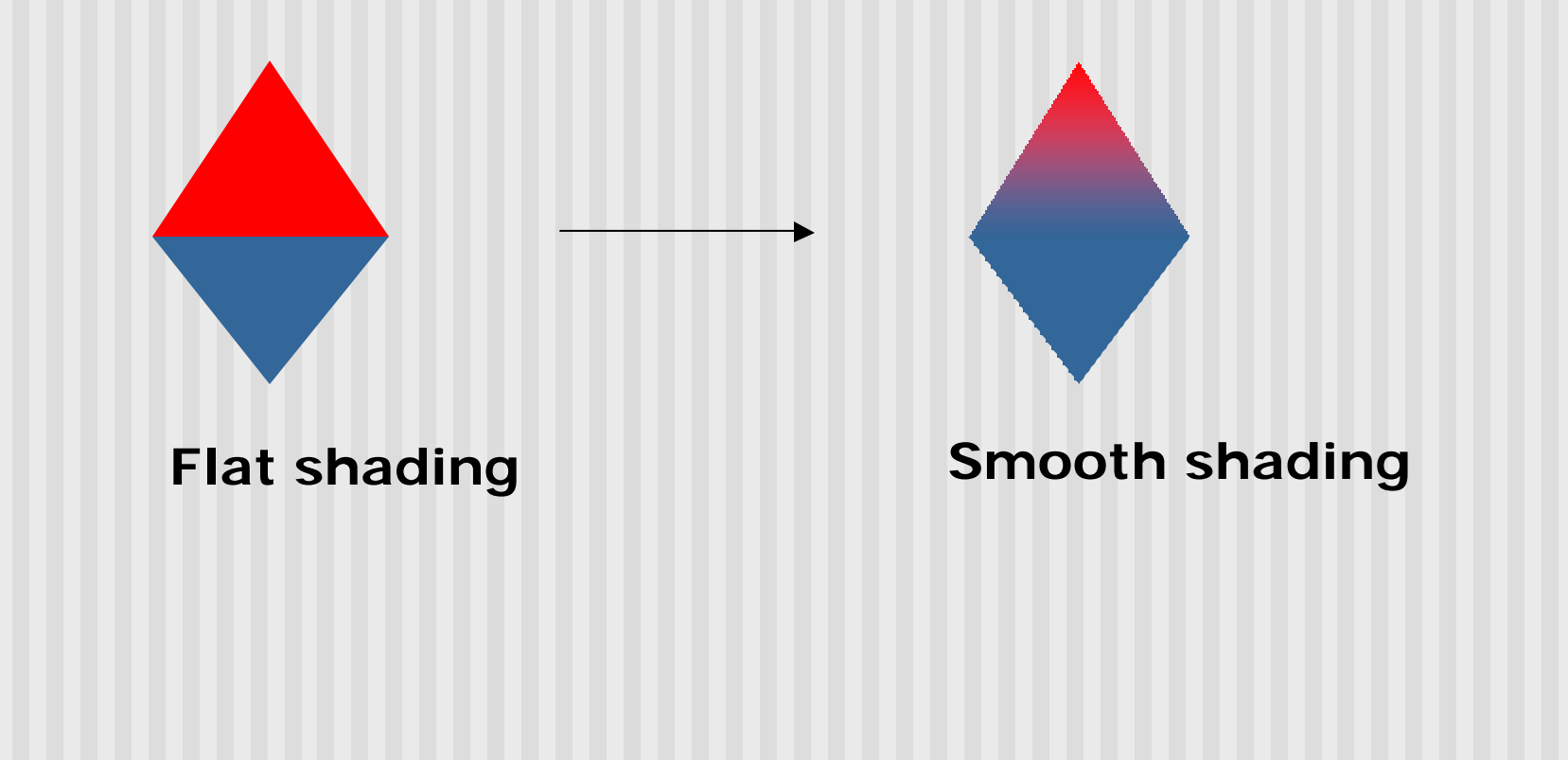

#### **Smooth shading**

- **n** Two popular methods:
	- **n** Gouraud shading (used by OpenGL)
	- Phong shading (better specular highlight, not in OpenGL)

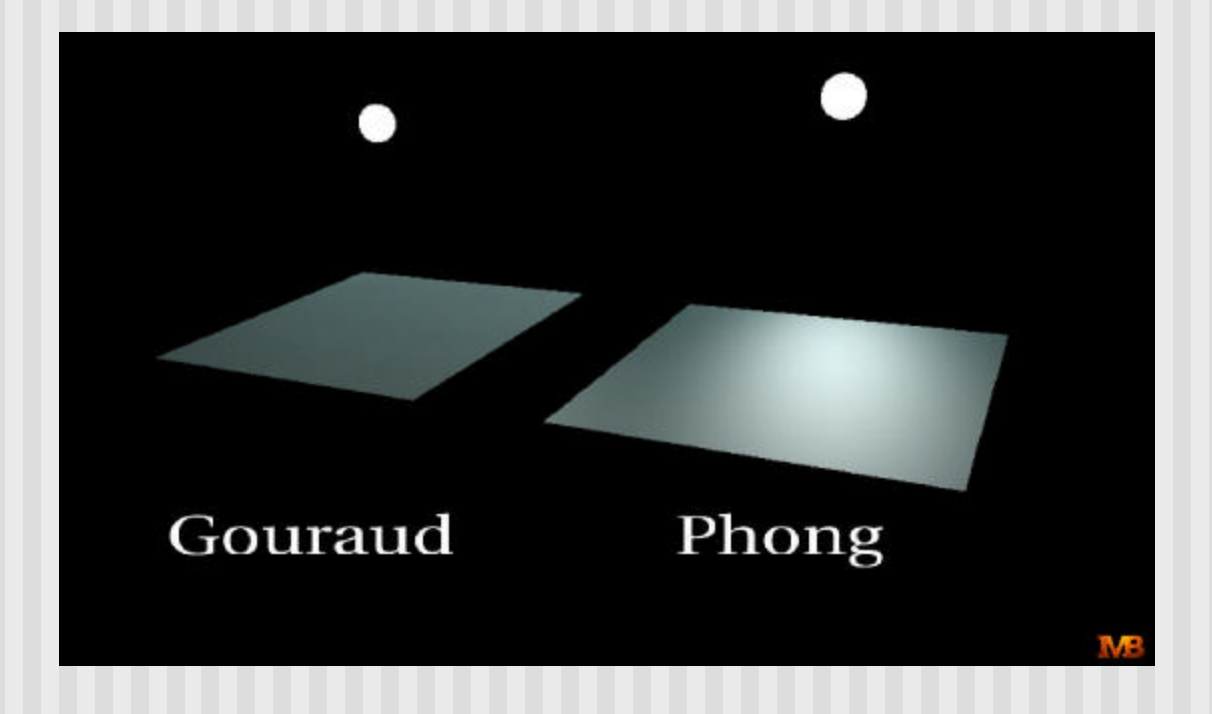

- The smooth shading algorithm used in OpenGL **glShadeModel(GL\_SMOOTH)**
- **Example 2** Lighting is calculated for each of the polygon vertices
- **n** Colors are interpolated for interior pixels

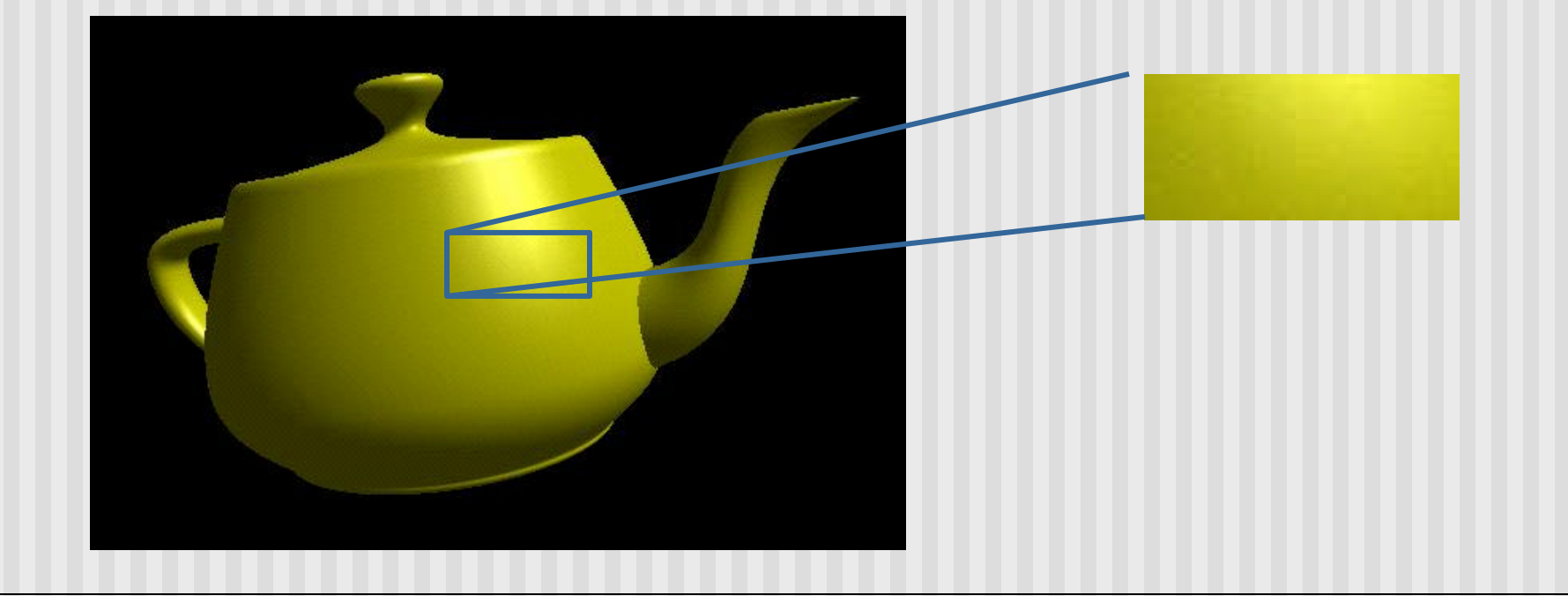

- **n** Per-vertex lighting calculation
- **Normal is needed for each vertex**
- **Per-vertex normal can be computed by averaging the** adjust face normals

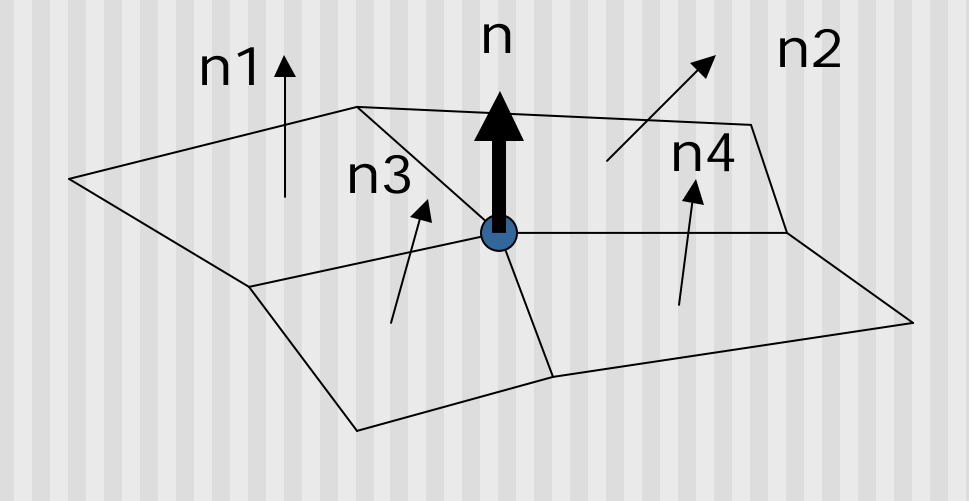

 $n = (n1 + n2 + n3 + n4) / 4.0$ 

- **n** Compute vertex illumination (color) before the projection transformation
- **n** Shade interior pixels: color interpolation (normals are not needed)

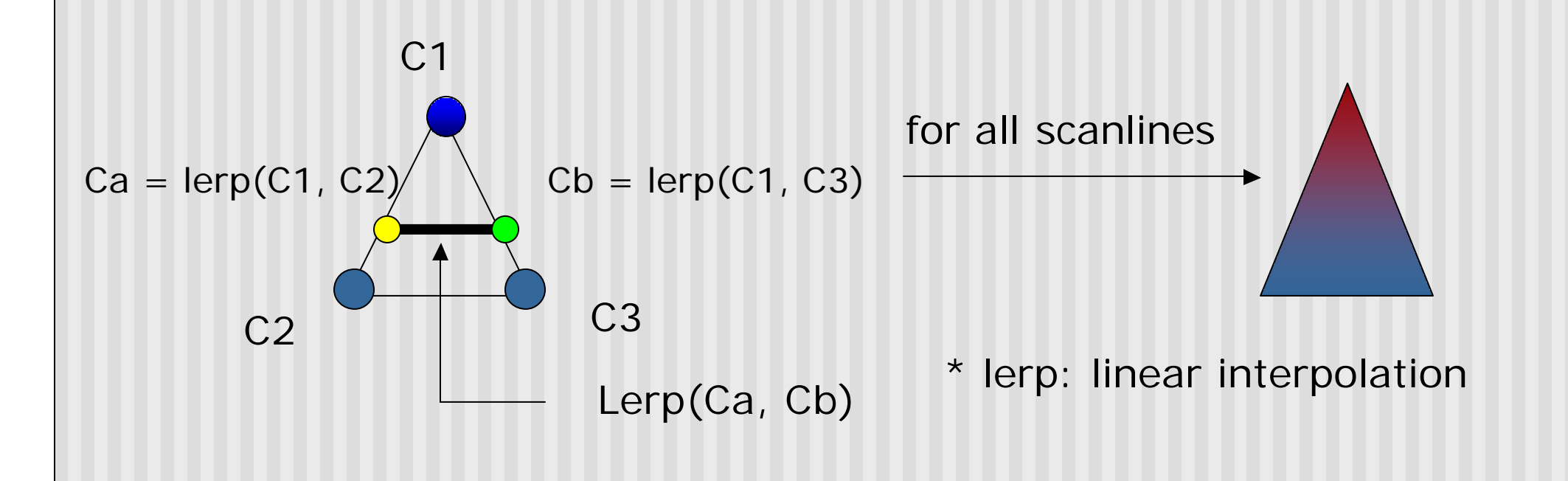

**n** Linear interpolation

$$
\begin{array}{c|c}\n0 & x = b/(a+b) * v1 + a/(a+b) * v2 \\
\hline\n0 & x = b/(a+b) * v1 + a/(a+b) * v2 \\
\hline\n0 & 0 & 0\n\end{array}
$$

**n Interpolate triangle color: use y distance to interpolate** the two end points in the scanline, and use x distance to interpolate interior pixel colors

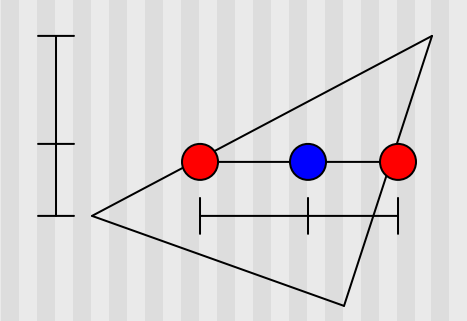

#### **Gouraud Shading Function (Pg. 433 of Hill)**

```
for(int y = y_{\text{bott}}; y < y_{\text{top}}; y^{++}) // for each scan line
{
   find xleft and xright
   find colorleft and colorright
   \text{color}_{inc} = (color<sub>right</sub> = \text{color}_{reft}) / (\mathbf{x}_{right} - \mathbf{x}_{left})for(int \mathbf{x} = \mathbf{x}_{\text{left}}, \mathbf{c} = \text{color}_{\text{left}}; \quad \mathbf{x} < \mathbf{x}_{\text{right}}x++, c+ = colorinc)
    {
          put c into the pixel at (x, y)
    }
```
**}**

# **Gouraud Shading Problem**

**n** Lighting in the polygon interior can be inaccurate

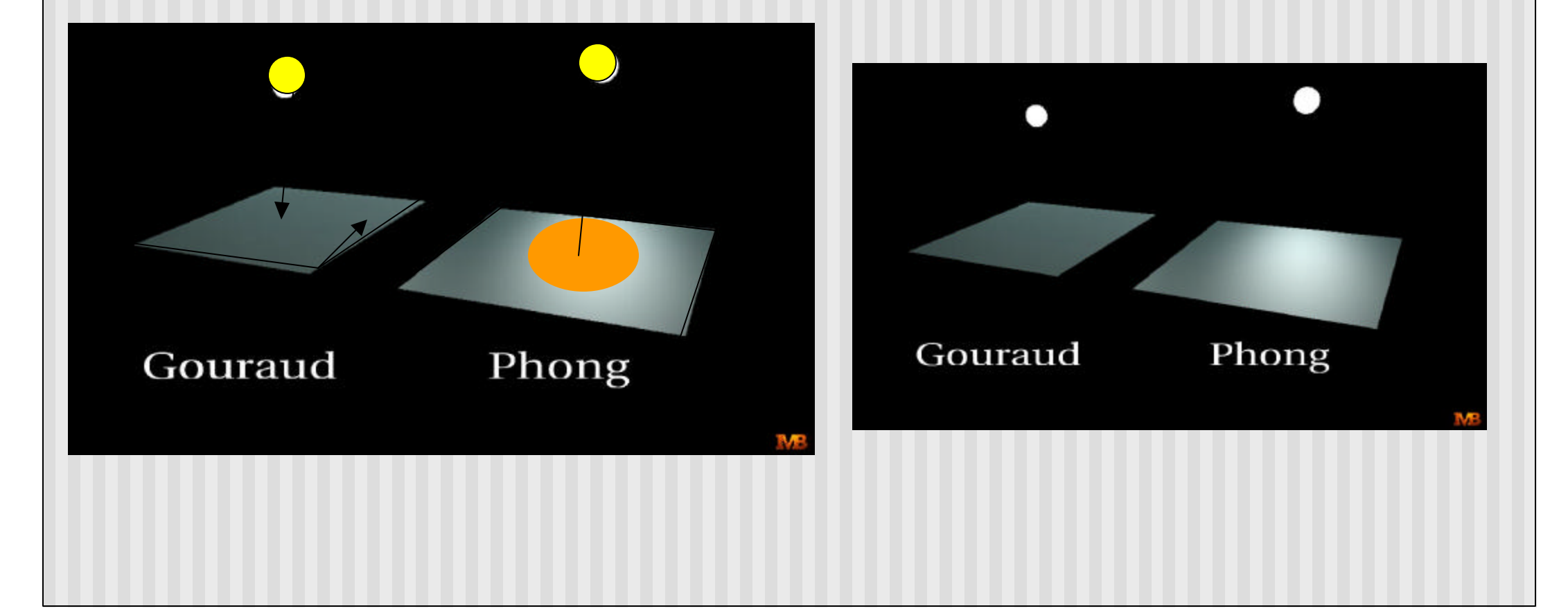

# **Phong Shading**

- Instead of interpolation, we calculate lighting for each pixel inside the polygon (per pixel lighting)
- $\blacksquare$  Need normals for all the pixels not provided by user
- **n** Phong shading algorithm interpolates the normals and compute lighting during rasterization (need to map the normal back to world or eye space though)

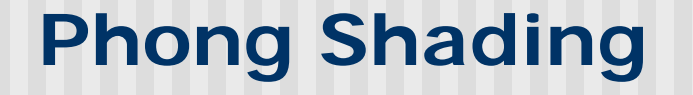

**n** Normal interpolation

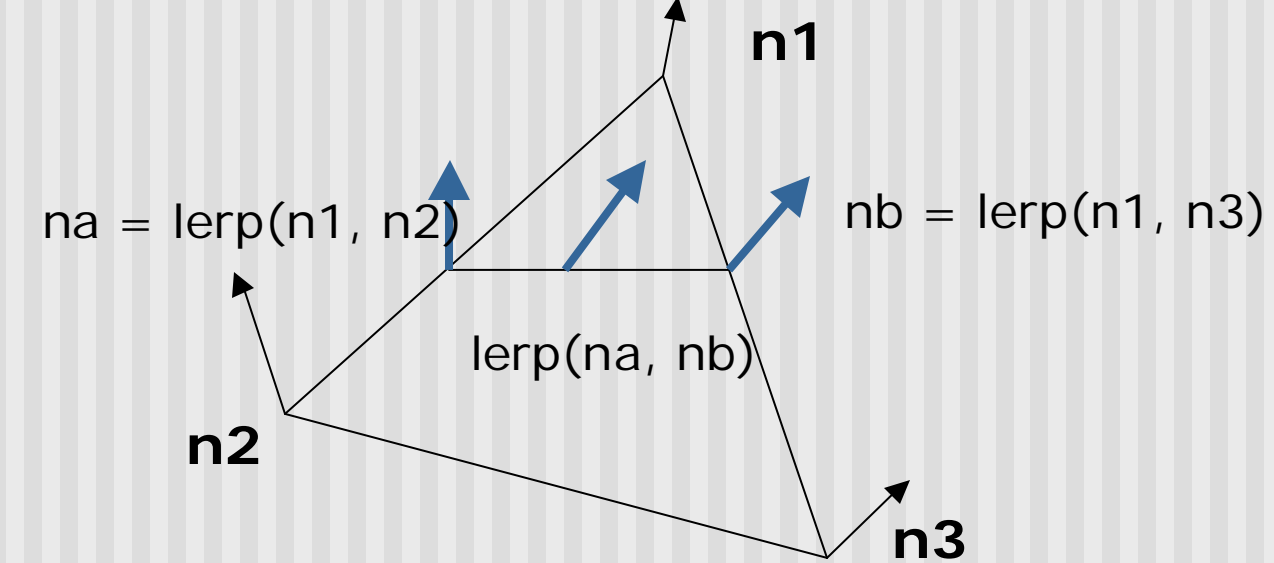

■ Slow – not supported by OpenGL and most graphics hardware

## **References**

Hill, chapter 8